## **ii. INDICE.**

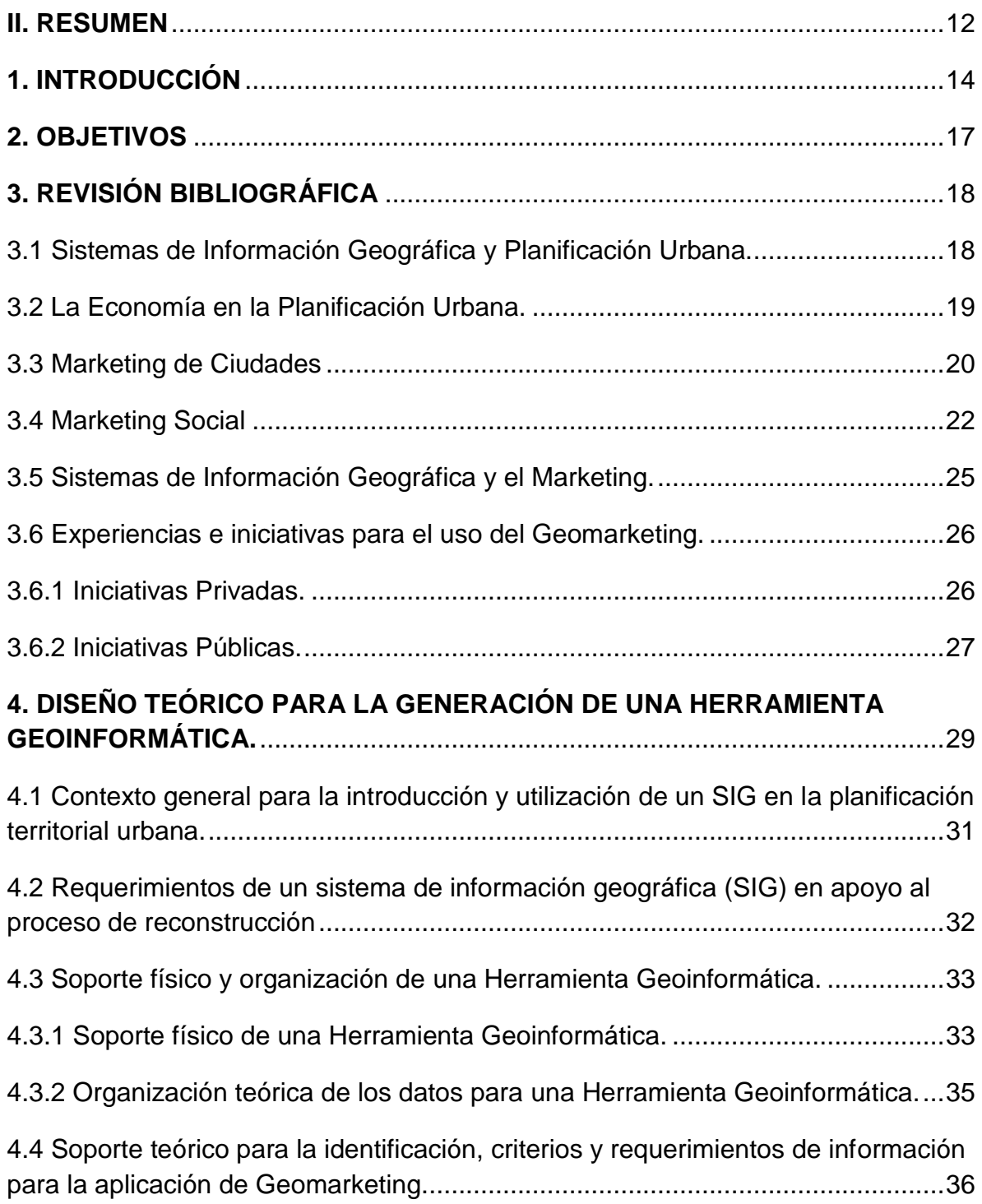

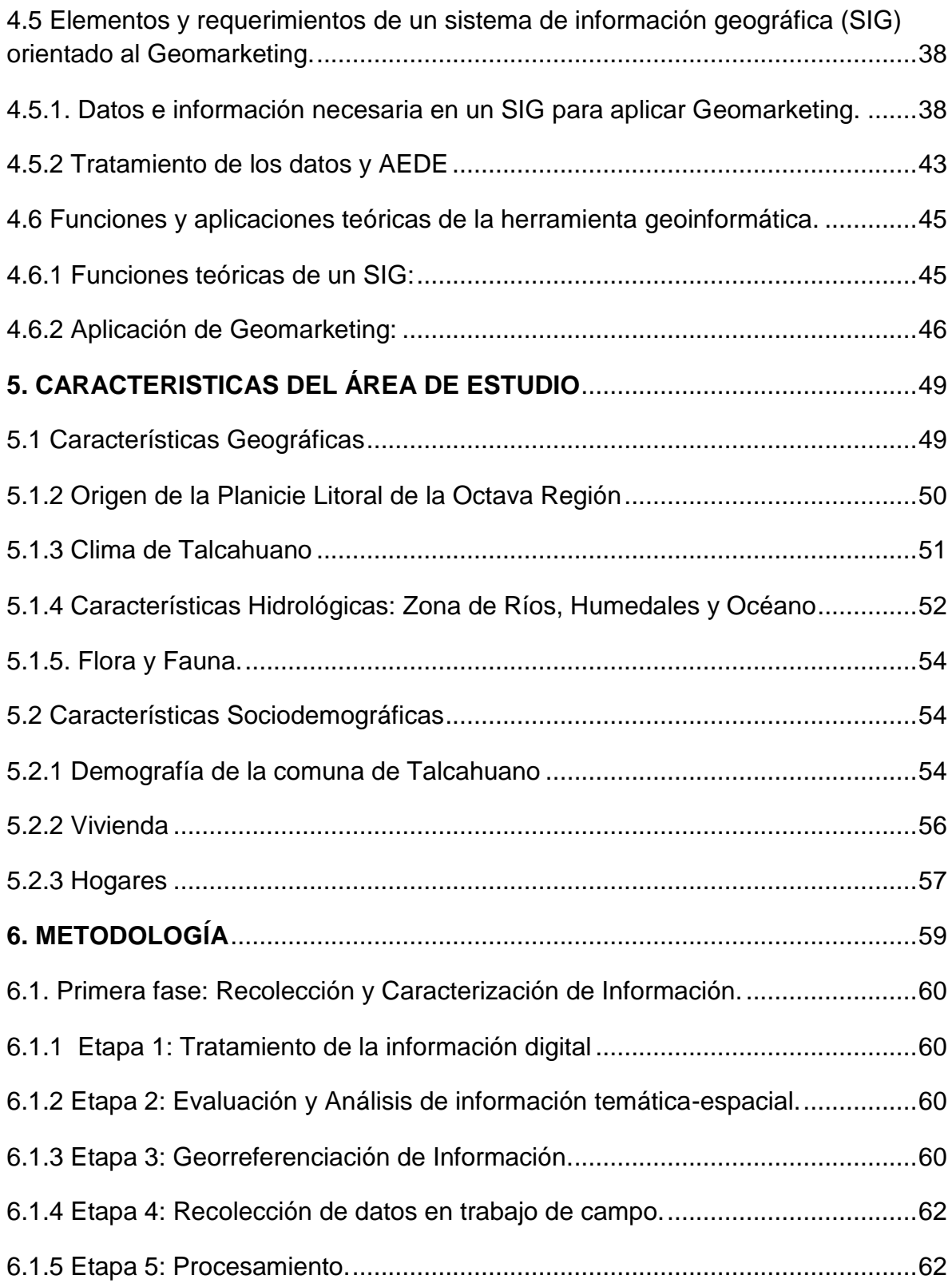

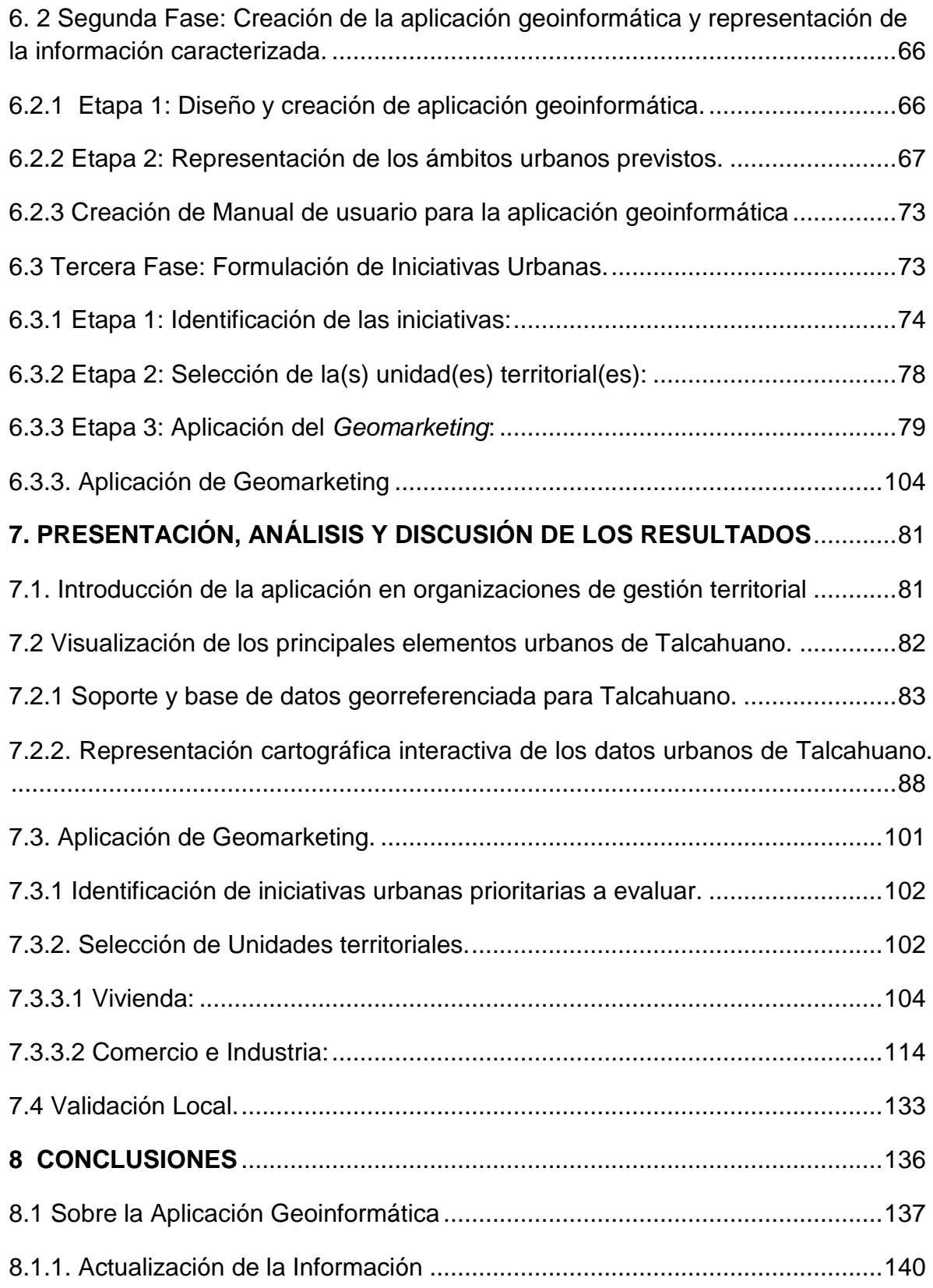

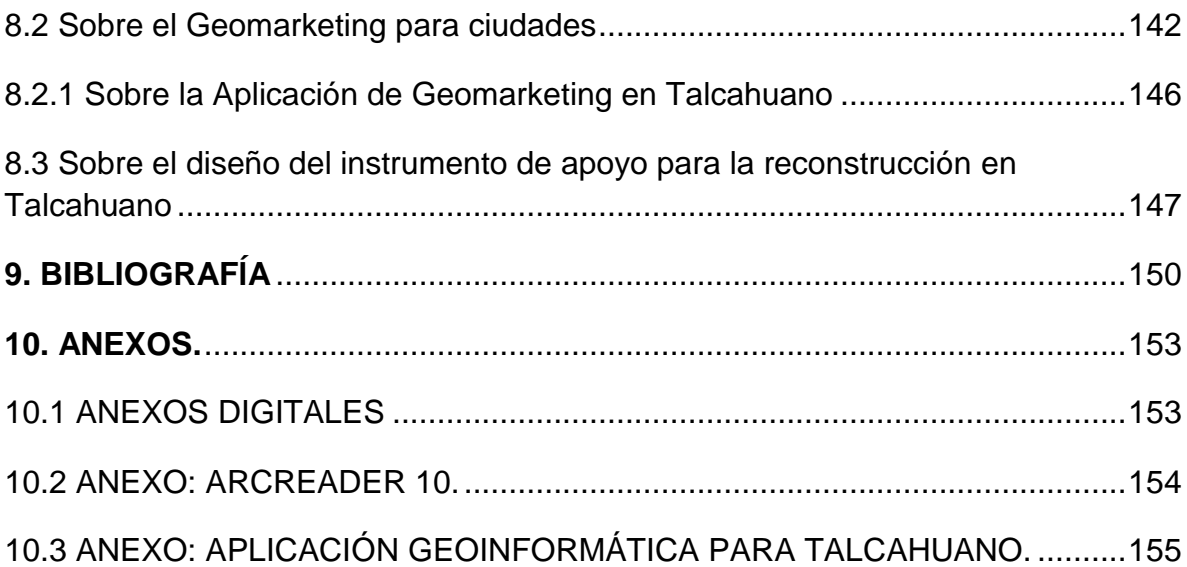

## **CUADROS:**

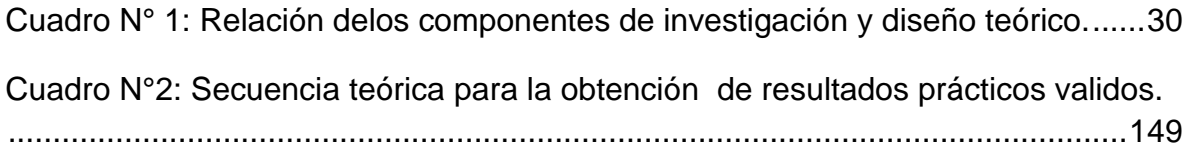

## **TABLAS:**

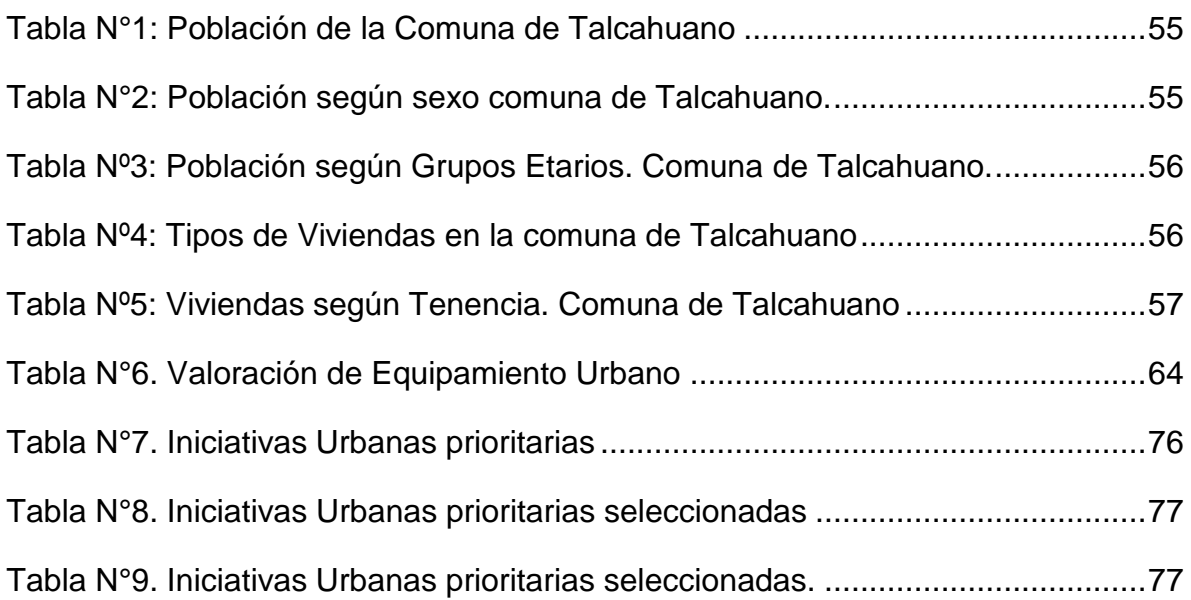

## **ILUSTRACIONES**

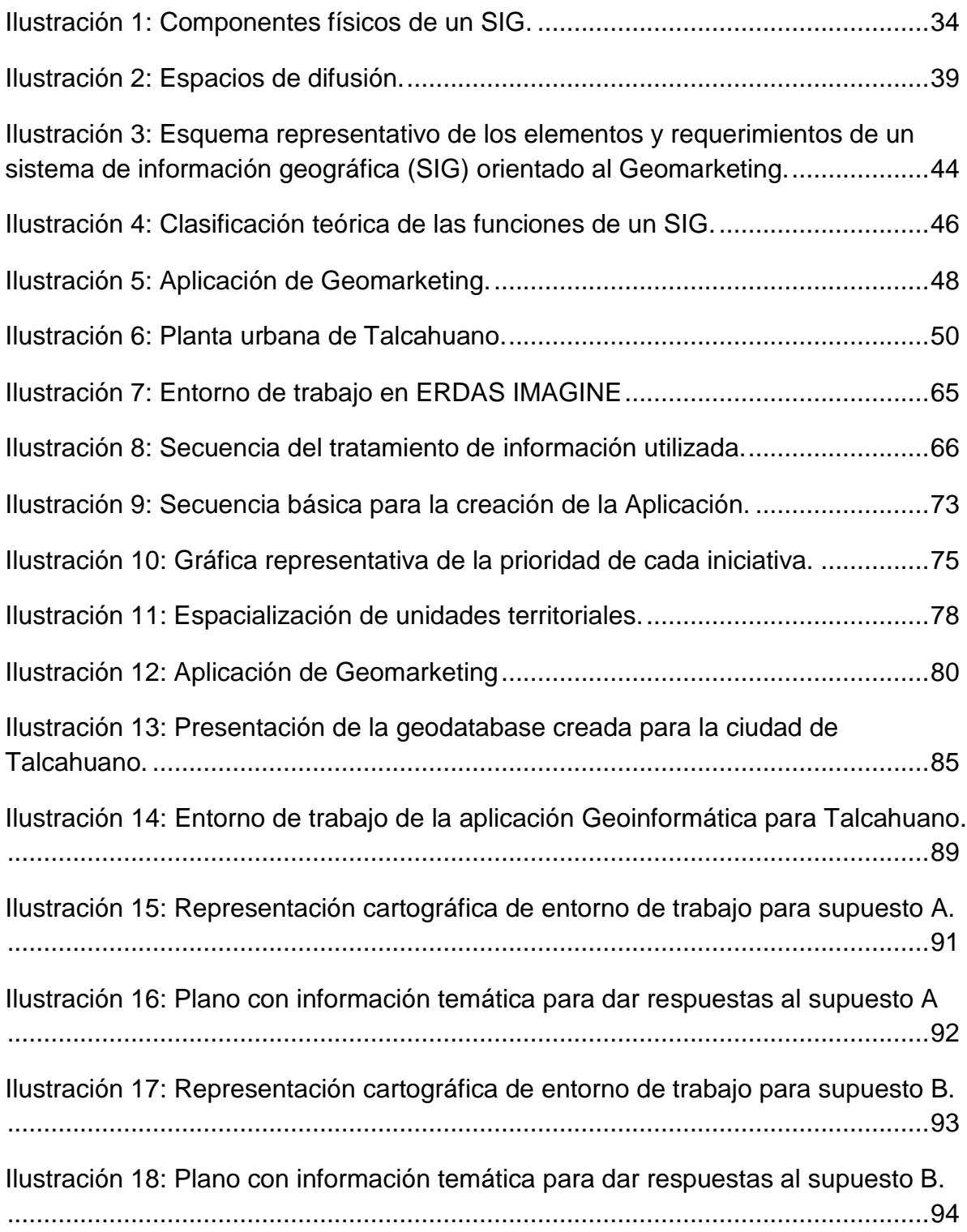

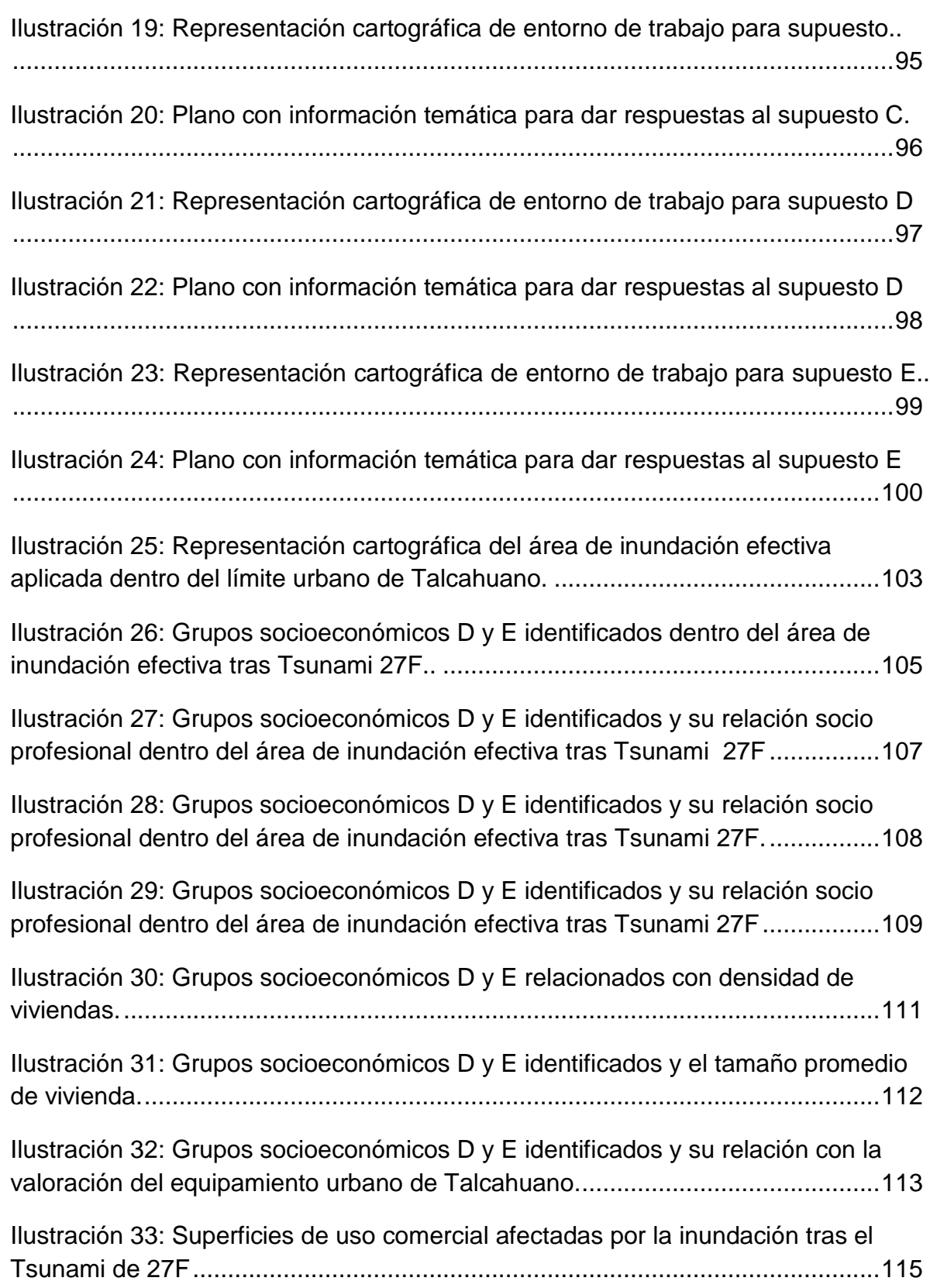

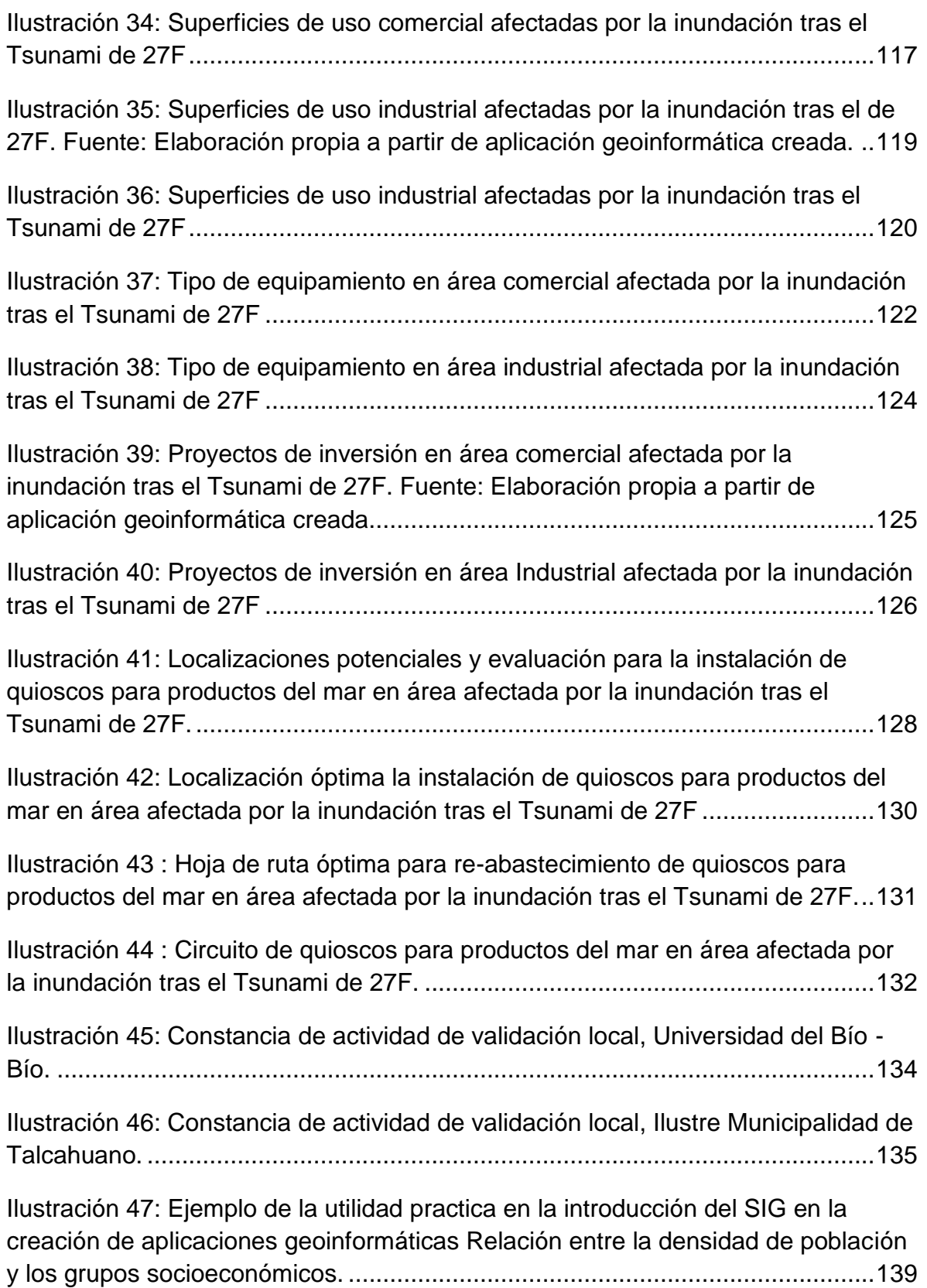

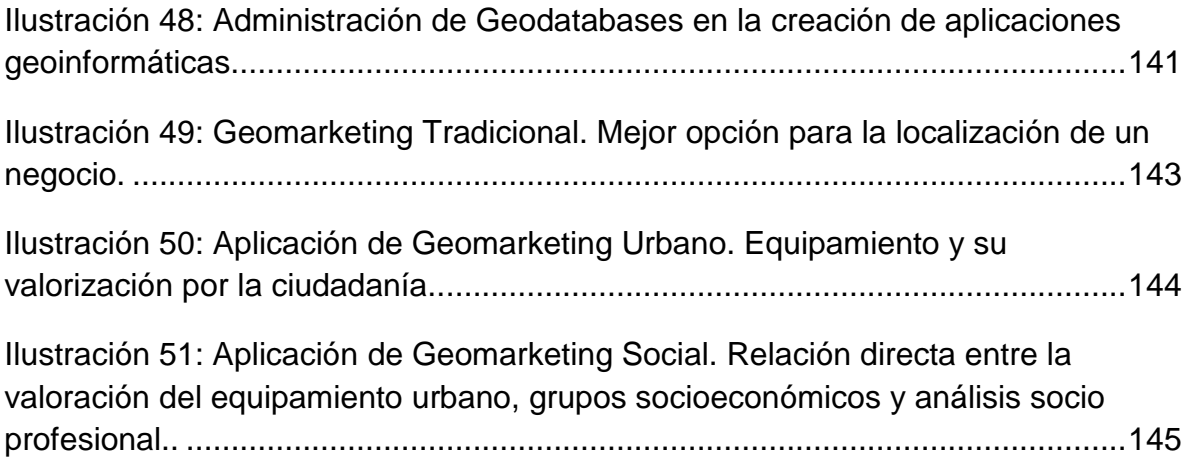